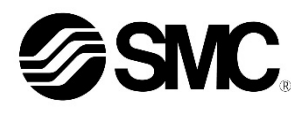

# **Manuale d'istruzioni**

**Bus di campo - Unità SI per OI-Link EX430-SIL1**

# $\bigcirc$  TO-I ink

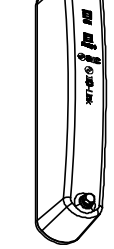

Questo prodotto è destinato al controllo delle valvole pneumatiche e degli I/O tramite la connessione al protocollo IO-Link.

#### **1 Istruzioni di sicurezza**

Le istruzioni di sicurezza servono per prevenire situazioni pericolose e/o danni alle apparecchiature. Il grado di pericolosità è indicato dalle etichette di "Precauzione", "Attenzione" o "Pericolo".

Rappresentano avvisi importanti relativi alla sicurezza e devono essere seguiti assieme agli standard internazionali (ISO/IEC) <sup>\*1</sup>) e alle altre norme di sicurezza.

- \*1) ISO 4414: Pneumatica Regole generali relative ai sistemi.
- ISO 4413: Idraulica Regole generali relative ai sistemi.
- IEC 60204-1: Sicurezza dei macchinari Apparecchiature elettriche delle macchine.
	- (Parte 1: Norme generali)
- ISO 10218-1: Movimentazione dei robot industriali Sicurezza. ecc. • Per ulteriori informazioni consultare il catalogo del prodotto, il manuale
- di funzionamento e le precauzioni d'uso per i prodotti di SMC. • Tenere il presente manuale in un luogo sicuro per future
- consultazioni.

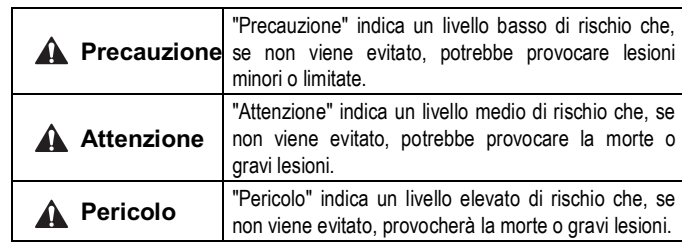

#### **Attenzione**

- **Assicurare sempre la conformità alle relative normative e standard di sicurezza.**
- Tutte le operazioni devono essere eseguite in modo sicuro da personale qualificato in conformità con le norme nazionali in vigore. • **Non smontare, modificare (né cambiare i circuiti stampati) o**

**riparare il prodotto.**  Rischio di lesioni o guasti.

• **Non azionare il prodotto al di fuori delle specifiche indicate.** Non usare liquidi infiammabili o nocivi.

Rischio di incendio, malfunzionamento o danno al prodotto. • **Non azionare il prodotto in atmosfere contenenti gas** 

**infiammabili o esplosivi.** Rischio di incendio o esplosione.

Questo prodotto non è antideflagrante.

- **Utilizzo del prodotto in un circuito di sincronizzazione:** Garantire un interblocco di sicurezza, ad esempio un sistema meccanico. • **Controllare il prodotto per garantire il funzionamento adeguato.**
- In caso contrario, potrebbe verificarsi un malfunzionamento, che potrebbe causare un incidente.

# **A** Precauzione

- **Prevedere una massa a terra per garantire la sicurezza e la resistenza ai disturbi del sistema in bus di campo.** Installare una messa a terra individuale vicino al prodotto mediante un cavo il più corto possibile.
- **Quando è richiesta la conformità a UL, l'unità SI deve essere usata con un'alimentazione classe 2 UL1310.**

# **2 Specifiche tecniche**

#### **2.1 Specifiche generali**

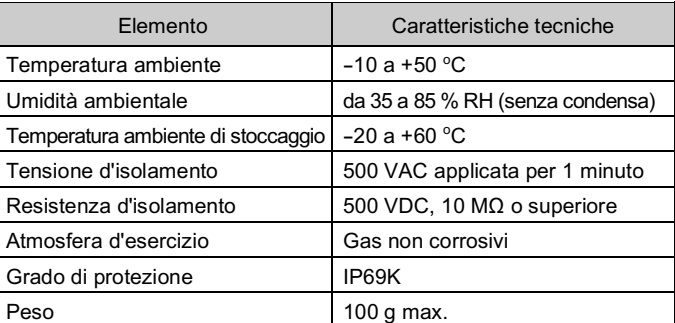

#### **2.2 Specifiche elettriche**

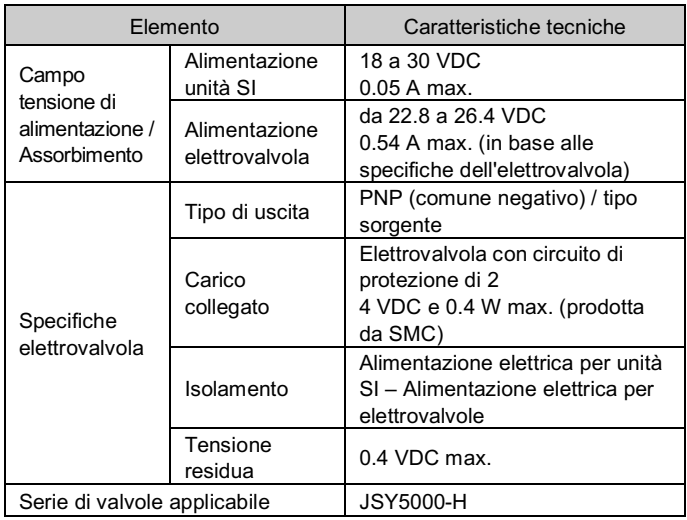

## **2.3 Specifiche di comunicazione IO-Link**

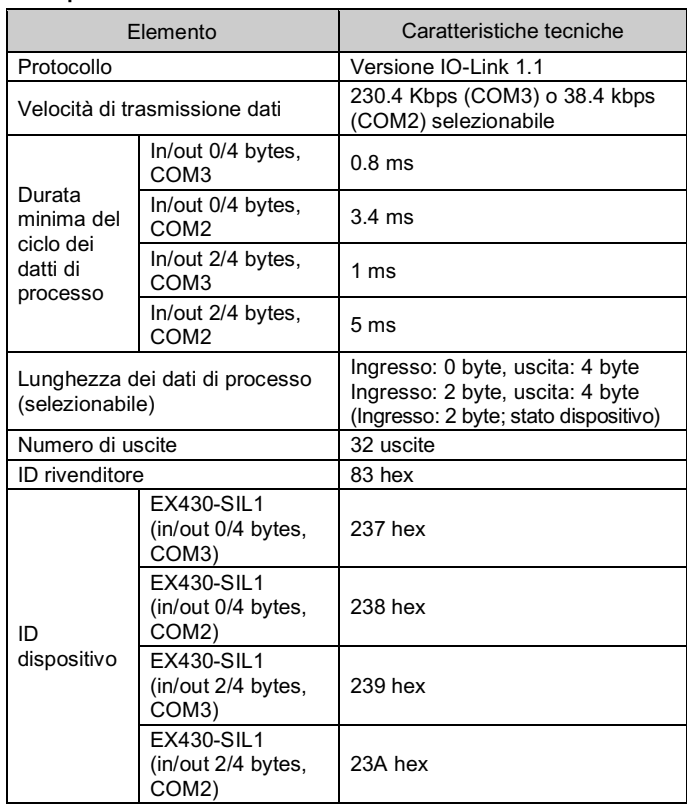

#### **3 Nome e funzione dei singoli componenti**

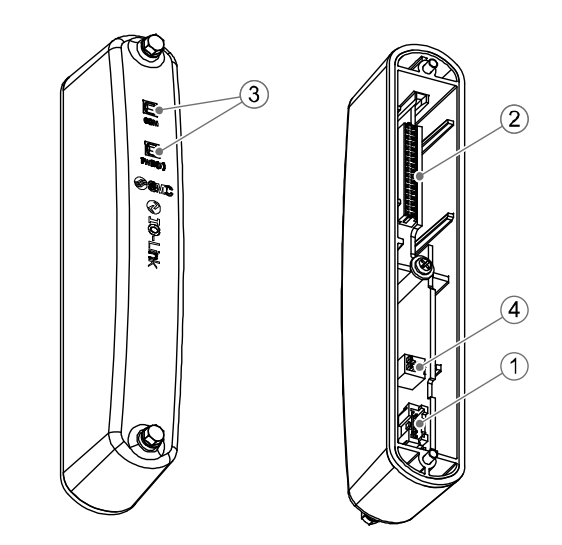

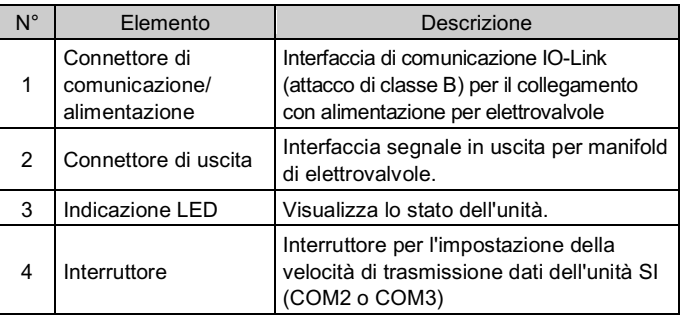

#### **4 Installazione**

#### **4.1 Installazione**

#### **Attenzione**

- Non procedere all'installazione del prodotto senza avere precedentemente letto e capito le istruzioni di sicurezza.
- Gruppo dell'unità seriale al manifold valvole.

- Assicurarsi di disattivare l'alimentazione elettrica.
- Controllare che non vi siano corpi estranei all'interno dell'unità SI.
- Controllare che non siano presenti danni e corpi estranei sulla guarnizione.
- Se l'unità SI non è montata correttamente, i PCB interni potrebbero essere danneggiati o liquidi e/o polvere potrebbero entrare nell'unità stessa.
- Serrare le viti con la coppia di serraggio indicata (0.6 Nm).

# **4 Installazione (continua)**

#### **4.2 Ambiente**

#### **Attenzione**

- Non usare in presenza di gas corrosivi, prodotti chimici, acqua salata, acqua o vapore.
- Non utilizzare in atmosfere esplosive.
- Non esporre alla luce diretta del sole. Utilizzare un idoneo coperchio di protezione.
- Non installare in ambienti sottoposti a forti vibrazioni o urti eccedenti le specifiche del prodotto.
- Non montare in una posizione esposta a fonti di calore che farebbero aumentare le temperature al di sopra delle specifiche del prodotto.

#### **5 Cablaggio**

#### **5.1 Connettore di interfaccia in bus di campo**

• Comunicazione IO-Link e disposizione dei connettori di alimentazione (attacco classe B).

BUS IN: connettore maschio M12 a 5-pin , codice A

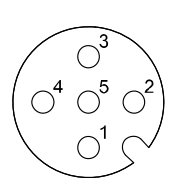

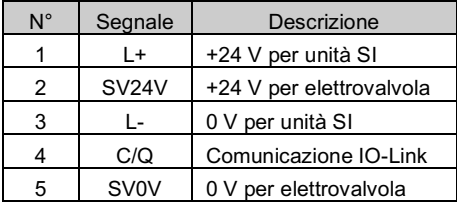

• Selezionare i cavi appropriati da accoppiare ai connettori sull'unità SI. Per i dettagli sugli accessori dei cavi, consultare il manuale di funzionamento del prodotto sul sito Internet di SMC (URL: https://www.smcworld.com).

#### **5.2 Collegamento a terra**

• Collegare a terra il terminale di terra

Installare una messa a terra individuale vicino al prodotto mediante un cavo il più corto possibile per assicurare la sicurezza e la resistenza ai disturbi del sistema in Bus di campo. La resistenza a terra dovrebbe essere di 100 ohm max.

#### **6 Impostazioni**

#### **6.1 Impostazione dei selettori**

Impostazione della dimensione dei dati di processo e della velocità di trasmissione dei dati.

- Impostare i selettori solo quando l'alimentazione elettrica è disattivata.
- Aprire la copertura e impostare il selettore DIP con un piccolo cacciavite a lama piatta.

- \*Il file IODD corretto dipende dalle impostazioni della velocità di trasmissione dei dati e dalle dimensioni dei dati di processo.
- Per ulteriori informazioni, fare riferimento all'elenco dei file IODD riportato di seguito.

# ISTRUZIONI ORIGINALI

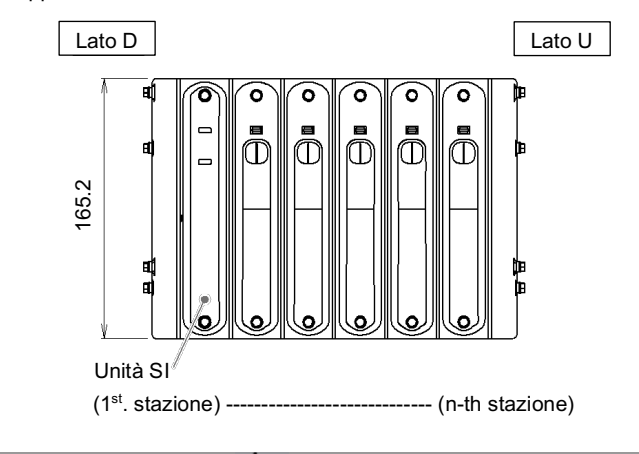

# **A** Precauzione

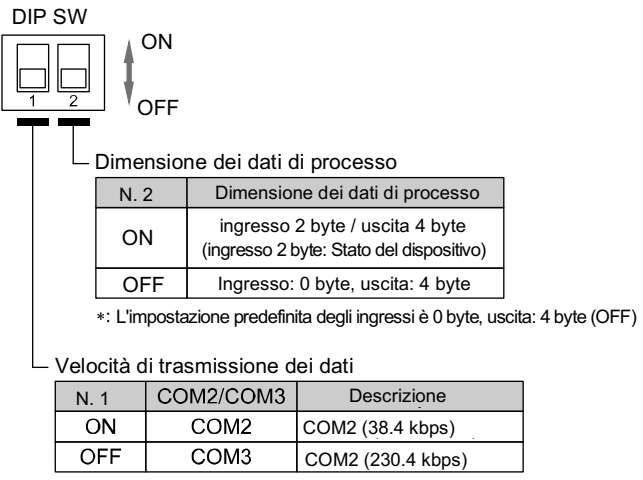

L'impostazione predefinita è COM3 (OFF).

#### EX430-TF2Z234IT

# **6 Impostazioni (continua)**

## **6.2 Impostazioni parametro**

#### • File IODD

Un IODD (I/O Device Description) è un file che fornisce tutte le informazioni necessarie per stabilire la comunicazione e i parametri necessari e i relativi confini per stabilire la funzione desiderata di un sensore o attuatore.

L'IODD l'insieme dei file del file IODD principale e dei file immagine come il logo del fornitore, l'immagine del dispositivo e l'icona del dispositivo.

I file IODD corrispondenti per ogni prodotto sono i seguenti:

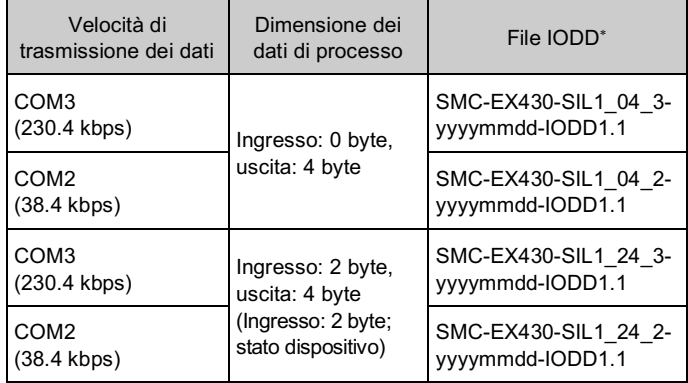

\*: "yyyymmdd" nel nome del file indica la data di creazione del file.

Per tutte le altre impostazioni dei parametri consultare il Manuale di funzionamento sul sito web di SMC (URL: https://www.smcworld.com).

#### **7 Indicazione LED**

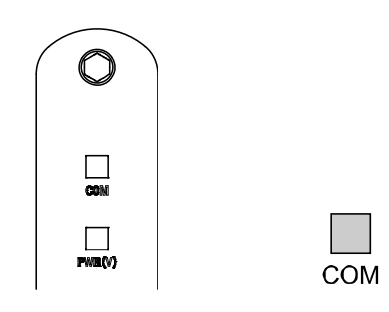

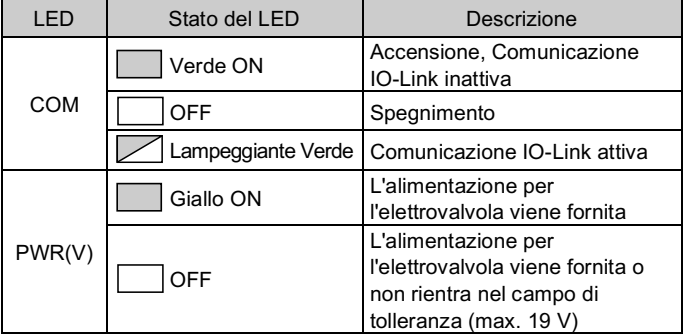

 $PWR(V)$ 

#### **8 Codici di ordinazione**

Consultare il catalogo e il manuale operativo disponibili sul sito web di SMC (URL: https://www.smcworld.com) per i "Codici di ordinazione".

# **9 Dimensioni (mm)**

Consultare il catalogo e il manuale operativo disponibili sul sito web di SMC (URL: https://www.smcworld.com) per le dimensioni.

#### **10 Manutenzione**

#### **10.1 Manutenzione generale**

#### **A** Precauzione

- L'inosservanza delle corrette procedure di manutenzione può provocare malfunzionamenti e danni all'impianto.
- Se manipolata in modo scorretto, l'aria compressa può essere pericolosa.
- La manutenzione dei sistemi pneumatici deve essere effettuata esclusivamente da personale qualificato.
- Prima di eseguire la manutenzione, interrompere l'alimentazione elettrica e assicurarsi di aver disattivato la pressione di alimentazione. Controllare che l'aria sia stata rilasciata nell'atmosfera.
- Dopo l'installazione e la manutenzione, fornire la pressione d'esercizio e l'alimentazione elettrica all'impianto ed eseguire le opportune prove di funzionamento e trafilamento per assicurarsi che l'apparecchiatura sia installata in modo corretto.
- Se durante la manutenzione vengono manomessi i collegamenti elettrici, assicurarsi che questi vengano ricollegati in modo corretto e che vengano eseguiti i controlli di sicurezza come richiesto per garantire continuamente la conformità con le leggi nazionali in vigore.
- Non apportare nessuna modifica al componente. • Non smontare il prodotto, a meno che non sia diversamente indicato nelle istruzioni di installazione o manutenzione.
- Interrompere il funzionamento se il prodotto non funziona correttamente.

#### **11 Limitazioni d'uso**

**11.1 Limitazione di garanzia ed esonero da responsabilità/Requisiti di conformità**

Consultare le Precauzioni d'uso dei prodotti di SMC.

#### **12 Smaltimento del prodotto**

Questo prodotto non deve essere smaltito come rifiuto urbano. Controllare le normative e le linee guida locali per smaltire correttamente questo prodotto, al fine di ridurre l'impatto sulla salute umana e sull'ambiente.

#### **13 Contatti**

Visitare www.smcworld.com o www.smc.eu per il distributore/importatore locale.

# **SMC Corporation**

URL: https://www.smcworld.com (Global) https://www.smceu.com (Europa) SMC Corporation, 4-14-1, Sotokanda, Chiyoda-ku, Tokyo 101-0021, Japan Le specifiche sono soggette a modifiche senza preavviso da parte del fabbricante. © 2021 SMC Corporation Tutti i diritti riservati. Template DKP50047-F-085M